# **PAML (Phylogenetic Analysis by Maximum Likelihood)**

A program package by Ziheng Yang (Demonstration by Joseph Bielawski)

# **What does PAML do?**

Features include:

- e s tima ting synonymous and nonsynonymous rates
- $\cdot$  testing hypotheses concerning  $d_N/d_S$  rate ratios
- various amino acid-based likelihood analysis
- ancestral sequence reconstruction (DNA, codon, or AAs)
- various clock models
- simulating nucleotide, codon, or AA sequence data sets
- a nd mor e ……

# **Downloading PAML**

#### PAML download files are at:

http://abacus.gene.ucl.ac.uk/software/paml.html

Executables for Windows

C source for MacOSX and Unix/Linux

# Programs in the package

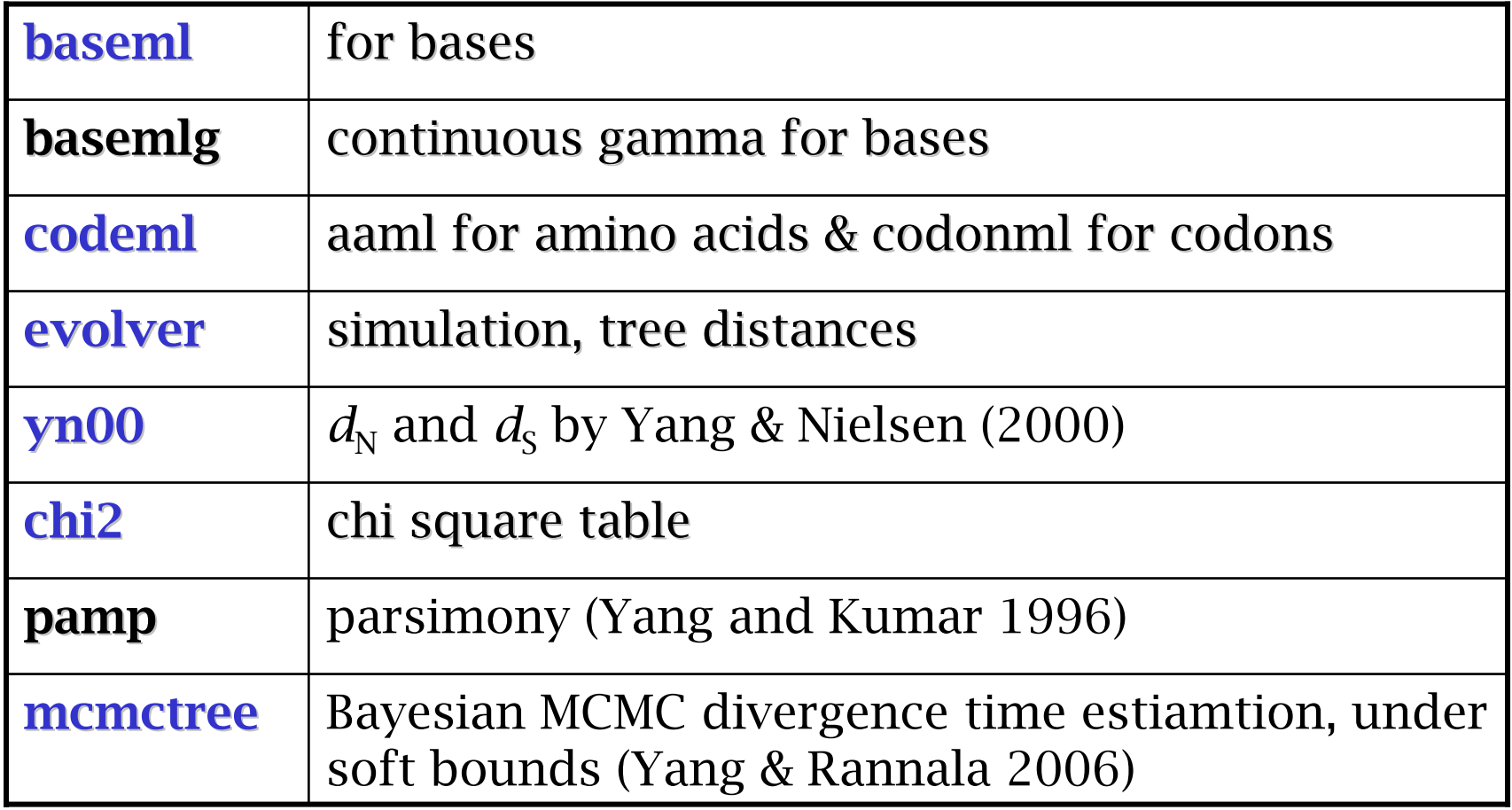

## Running PAML programs

- 1. Sequence data file
- 2. Tree file
- 3. Control file (\*.ctl)

# The sequence file

**4 20**

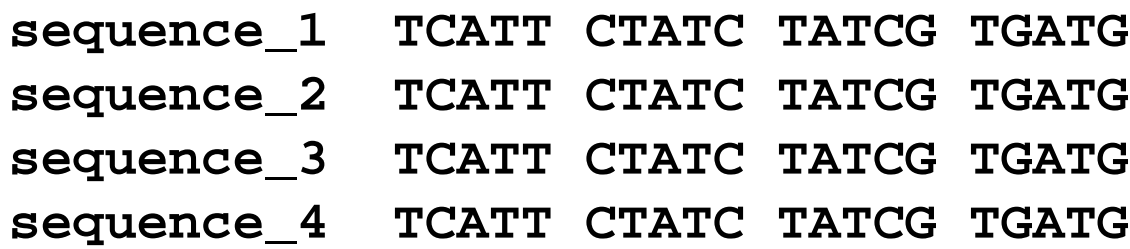

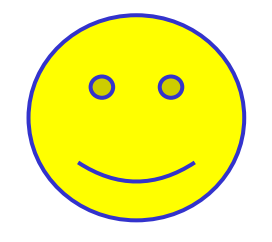

**4 20**

**sequence\_1TCATTCTATCTATCGTGATG sequence\_2TCATTCTATCTATCGTGATG sequence\_3TCATTCTATCTATCGTGATG sequence\_4TCATTCTATCTATCGTGATG**

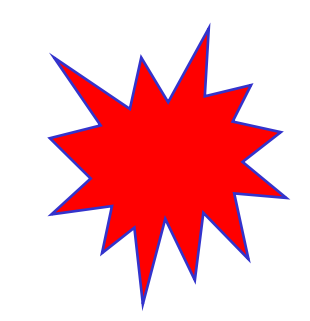

Plain text format in "PHYLIP" format Use at least 2 spaces to separte the name and sequence.

## Running PAML programs: the tree file

Format = parenthetical notation

Examples:

 $((1,2),3),4,5);$ 

 $((1,2),3),4)$ , 5);

 $((1:0.1, 2:0.2):0.8, 3:0.3):0.7, 4:0.4, 5:0.5);$ 

(((Human:0.1, Chimpanzee:0.2):0.8, Gorilla:0.3):0.7, Orangutan:0.4, Gibbon:0.5);

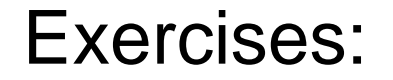

### Maximum Likelihood Methods for Detecting Adaptive Protein Evolution

Joseph P. Bielawski and Ziheng Yang

in

*Statistical methods in Molecular Evolution* (R. Nielsen, ed.), Springer Verlag Series in Statistics in Health and Medicine. New York, New York.

#### Exercises:

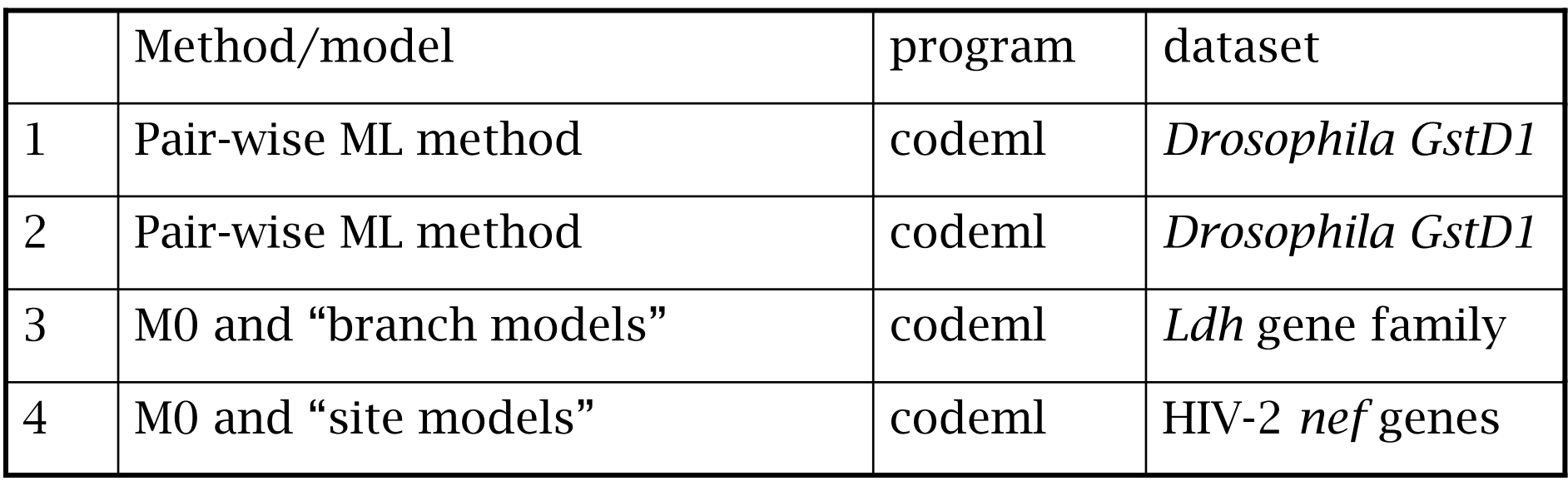

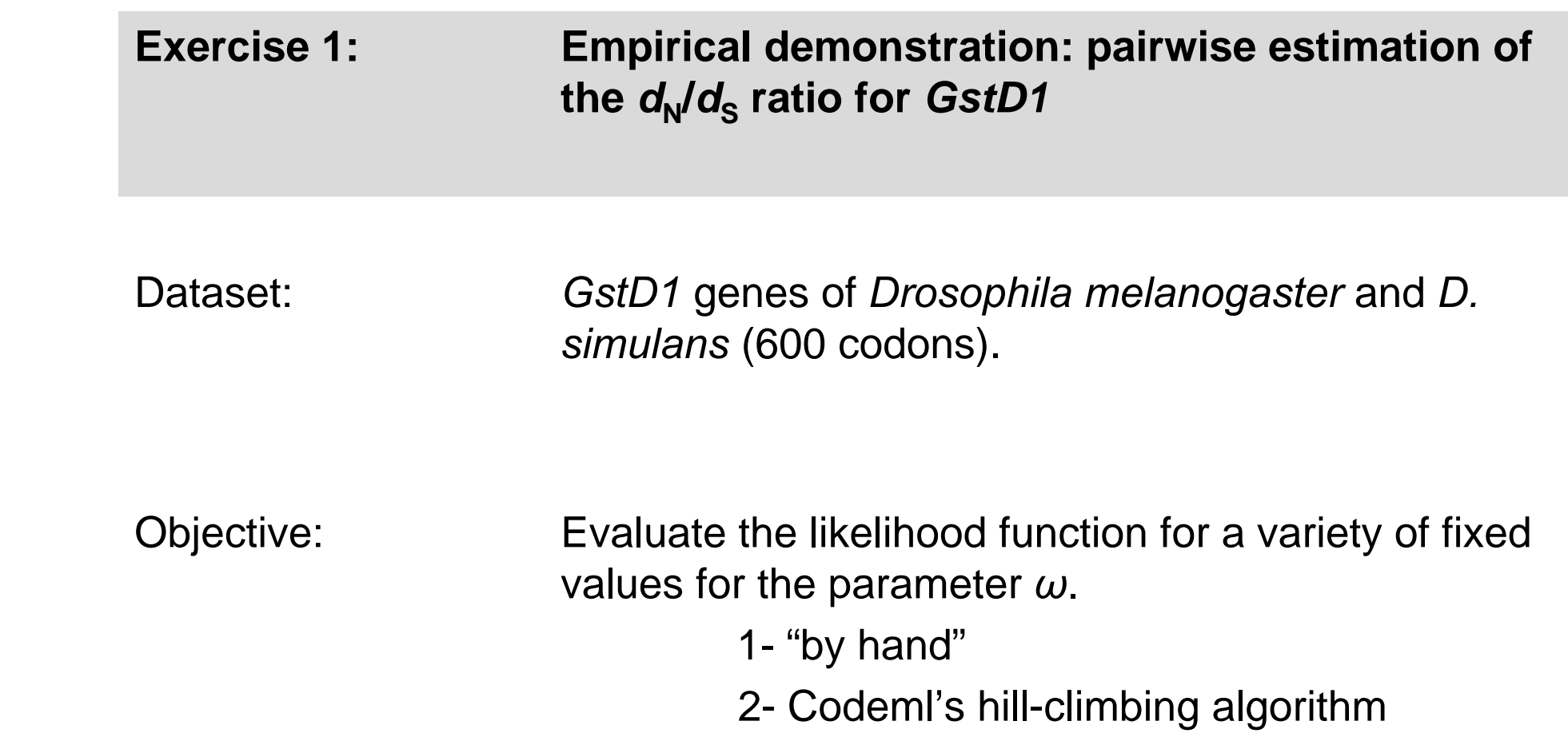

## Running PAML programs: the "\*.ctl" file

Codeml.ctl

```
seqfile = seqfile.txt * sequence data filename
  outfile = results.txt * main result file name
   noisy = 9 * 0,1,2,3,9: how much rubbish on the screen
 verbose = 1 * 1: detailed output
  runmode = -2 * -2:pairwise
  sectype = 1 * 1:codons
CodonFreq = 3 * 0:equal, 1:FIX4, 2:FSX4, 3:FO1model = 0 *
  NSsites = 0 * 
   icode = 0 * 0:universal code
fix_kappa = 0 * 1:kappa fixed, 0:kappa to be estimated
   kappa = 2 * initial or fixed kappa
fix_omega = 1 * 1:omega fixed, 0:omega to be estimated 
   omega = 0.001 * 1st fixed omega value [CHANGE THIS]
   *alternate fixed omega values
   *omega = 0.005 * 2<sup>nd</sup> fixed value
   *omega = 0.01 * 3<sup>rd</sup> fixed value
   *omega = 0.05 * 4<sup>th</sup> fixed value
```

```
*omega = 0.10 * 5<sup>th</sup> fixed value
*omega = 0.20 * 6<sup>th</sup> fixed value
*omega = 0.40 * 7<sup>th</sup> fixed value
*omega = 0.80 * 8<sup>th</sup> fixed value
*omega = 1.60 * 9<sup>th</sup> fixed value
*omega = 2.00 * 10^{th} fixed value
```
Plot results:

Likelihood score vs. omega

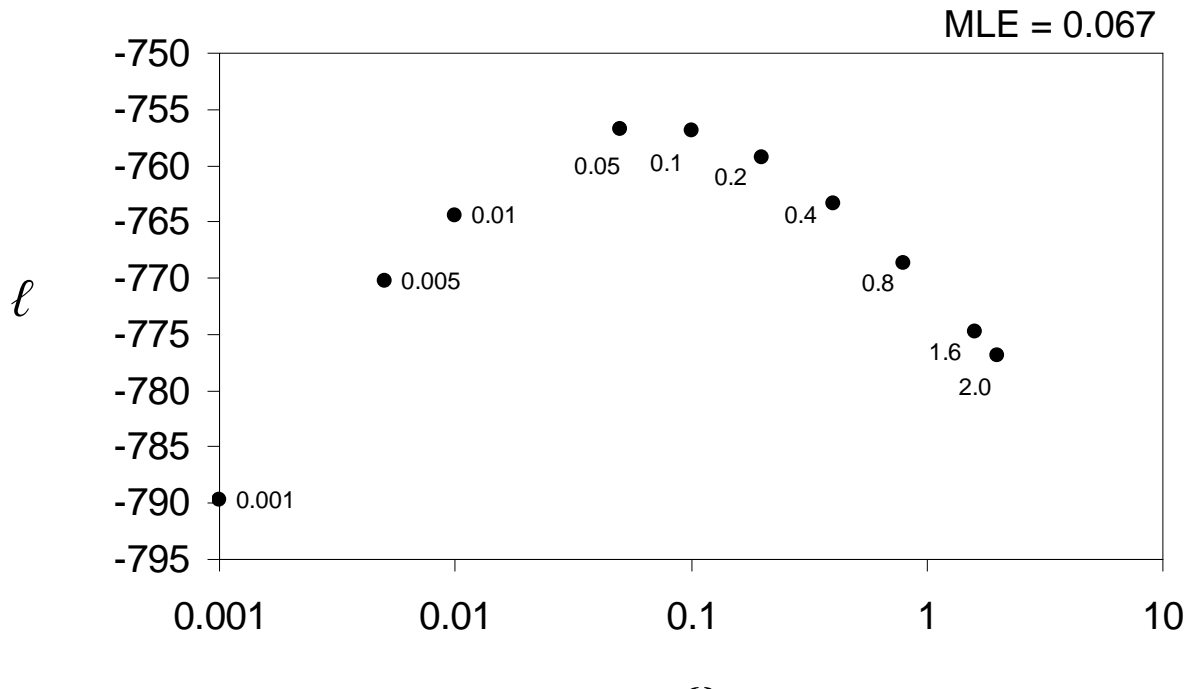

ω

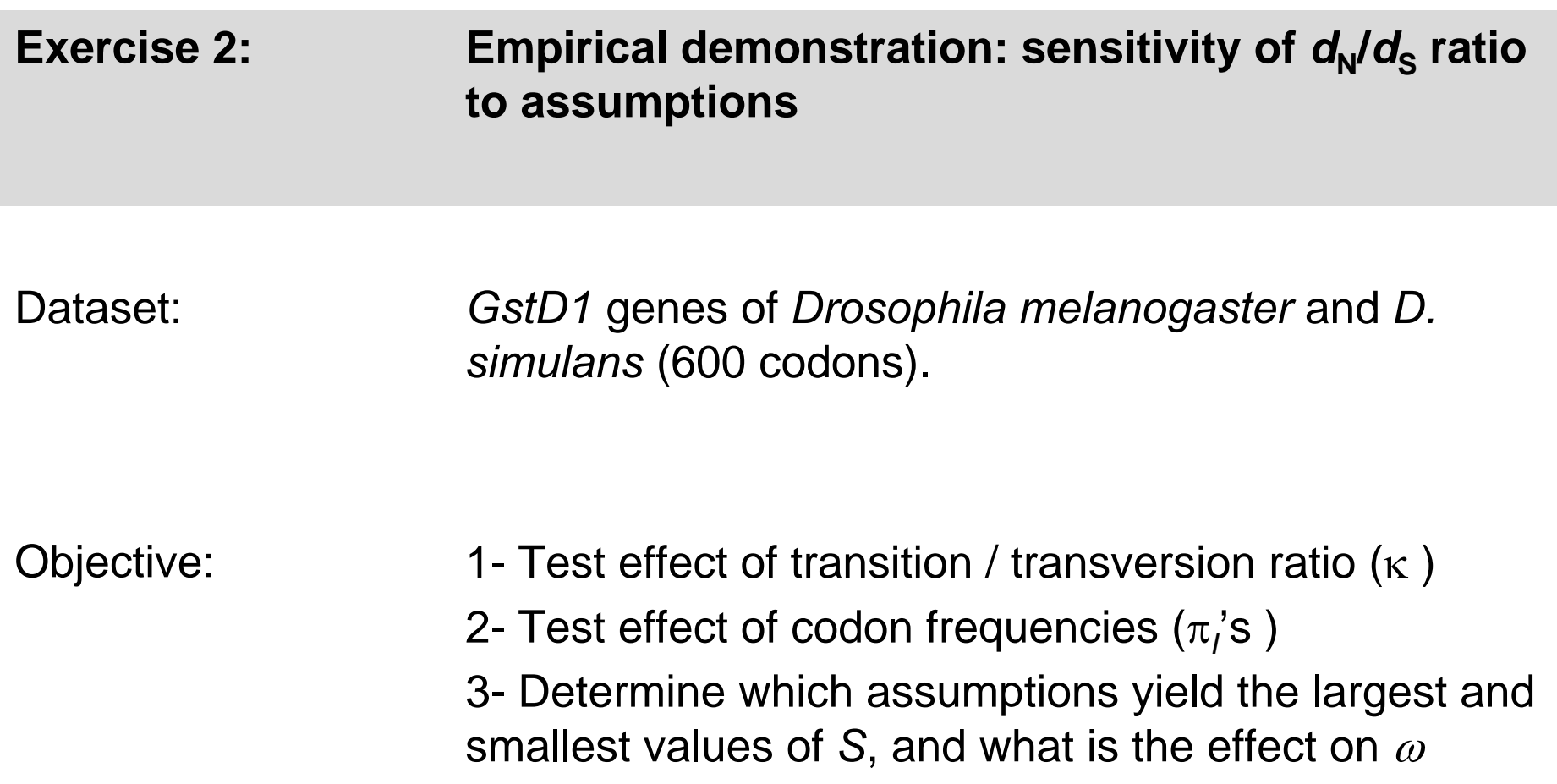

| Table 1. Estimation of us and un between <i>Drosophilli metanoguster</i> and <i>D. simularis</i> GSD I genes |                            |               |                |             |       |          |  |
|----------------------------------------------------------------------------------------------------|----------------------------|---------------|----------------|-------------|-------|----------|--|
| Assumptions                                                                                                  | $\boldsymbol{\mathcal{K}}$ | $\mathcal{S}$ | $\overline{N}$ | $d_{\rm S}$ | $d_N$ | $\omega$ |  |
|                                                                                                    |                            |               |                |             |       |          |  |
| Fequal + $\kappa$ = 1                                                                                        | $1.0\,$                    |               |                |             |       |          |  |
| Fequal + $\kappa$ = estimated                                                                                |                            |               |                |             |       |          |  |
| $+ \kappa = 1$<br>$F3\times4$                                                                                | $1.0\,$                    |               |                |             |       |          |  |
| $+ \kappa$ = estimated<br>$F3\times4$                                                                        |                            |               |                |             |       |          |  |
| F61<br>$+ k = 1$                                                                                             | 1.0                        |               |                |             |       |          |  |
| F61<br>$+$ $\kappa$ = estimated                                                                              |                            |               |                |             |       |          |  |
|                                                                                                    |                            |               |                |             |       |          |  |

Table 1. Estimation of *d*s and *d*N between *Drosophila melanogaster* and *D. simulans GstD1* genes

*κ* = transition/transversion rate ratio

*S* = number of synonymous sites

- $N$  = number of nonsynonymous sites
- $\omega = d_N/d_S$
- *ℓ* = log likelihood score

```
seqfile = seqfile.txt * sequence data filename
     outfile = results.txt * main result file name
       noisy = 9 * 0,1,2,3,9: how much rubbish on the screen
     verbose = 1 * 1:detailed output
     runmode = -2 = -2 * -2:pairwise
     seqtype = 1 * 1:codons
   CodonFreq = 0 * 0:equal, 1:F1X4, 2:F3X4, 3:F61 [CHANGE THIS] 
       model = 0 *
     NSsites = 0 * 
       icode = 0 * 0:universal code
   fix_kappa =1 * 1:kappa fixed, 0:kappa to be estimated [CHANGE THIS] 
      kappa = 1 * fixed or initial value [CHANGE THIS]
   fix_omega =0 * 1:omega fixed, 0:omega to be estimated 
       omega = 0.5 * initial omega value
* Codon bias = none; Ts/Tv bias = none
* Codon bias = none; Ts/Tv bias = Yes (ML)
* Codon bias = yes (F3x4); Ts/Tv bias = none
* Codon bias = yes (F3x4); Ts/Tv bias = Yes (ML)* Codon bias = yes (F61); Ts/Tv bias = none
* Codon bias = yes (F61); Ts/Tv bias = Yes (ML)
```

| Table 1. ESUINATION OF 45 ANU 4N DELWEEN D'HOSOPHILLE HICHILO XUSTEI ANU D'I SHITTILIT DELLES |                            |       |       |             |        |          |           |
|-----------------------------------------------------------------------------------------------|----------------------------|-------|-------|-------------|--------|----------|-----------|
| Asumptions                                                                                    | $\boldsymbol{\mathcal{K}}$ | S     | N     | $d_{\rm S}$ | $d_N$  | $\omega$ |           |
|                                                                                               |                            |       |       |             |        |          |           |
| Fequal, $\kappa$ = 1                                                                          | $1.0\,$                    | 152.9 | 447.1 | 0.0776      | 0.0213 | 0.274    | $-927.18$ |
| Fequal, $\kappa$ = estimated                                                                  | 1.88                       | 165.8 | 434.2 | 0.0221      | 0.0691 | 0.320    | $-926.28$ |
| $F3\times 4, \; \kappa = 1$                                                                   | $1.0\,$                    | 70.6  | 529.4 | 0.1605      | 0.0189 | 0.118    | $-844.51$ |
| F3×4, $\kappa$ = estimated                                                                    | 2.71                       | 73.4  | 526.6 | 0.1526      | 0.0193 | 0.127    | $-842.21$ |
| F61, $\kappa$ = 1                                                                             | $1.0\,$                    | 40.5  | 559.5 | 0.3198      | 0.0201 | 0.063    | $-758.55$ |
| F61, $\kappa$ = estimated                                                                     | 2.53                       | 45.2  | 554.8 | 0.3041      | 0.0204 | 0.067    | $-756.57$ |
|                                                                                               |                            |       |       |             |        |          |           |

Table 1. Estimation of *d*s and *d*N between *Drosophila melanogaster* and *D. simulans GstD1* genes

**Exercise 3: LRT for variation in selection pressure among branches in** *Ldh*

Dataset: The *Ldh* gene family is an important model system for molecular evolution of isozyme multigene families**.** The rate of evolution is known to have increased in in *Ldh*-C following the gene duplication event

Objective: Evaluate the following:

- 1- an increase in the underlying mutation rate of *Ldh-C*
- 2- burst of positive selection for functional divergence following the duplication event
- 3- a long term change in selection pressure

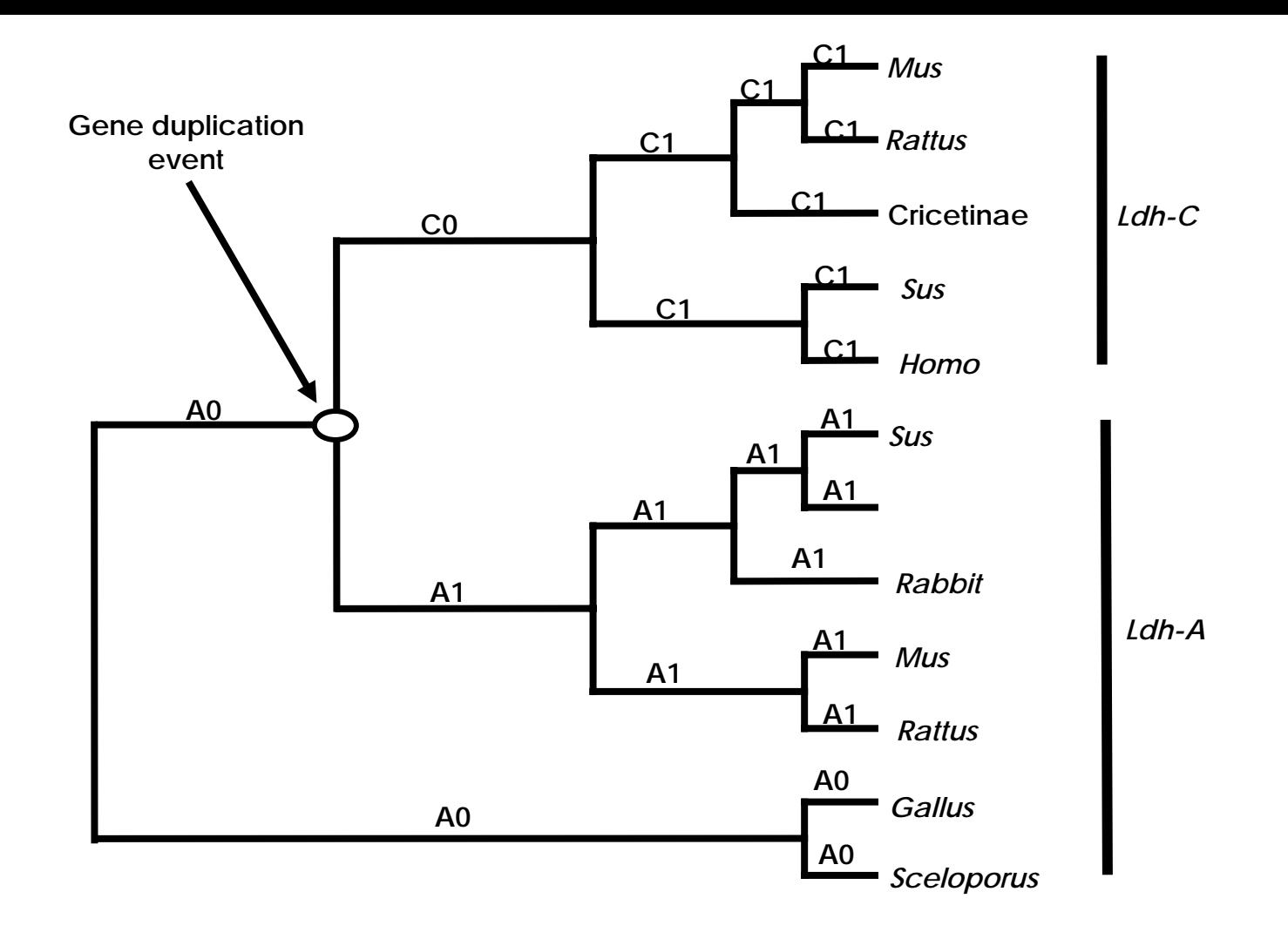

H<sub>0</sub>: 
$$
\omega_{A0} = \omega_{A1} = \omega_{C1} = \omega_{C0}
$$
  
\nH<sub>1</sub>:  $\omega_{A0} = \omega_{A1} = \omega_{C1} \neq \omega_{C0}$   
\nH<sub>2</sub>:  $\omega_{A0} = \omega_{A1} \neq \omega_{C1} = \omega_{C0}$   
\nH<sub>3</sub>:  $\omega_{A0} \neq \omega_{A1} \neq \omega_{C1} = \omega_{C0}$ 

```
seqfile = seqfile.txt * sequence data filename
     treefile = tree.txt * tree structure file name [CHANGE THIS] 
      outfile = results.txt * main result file name 
       noisy = 9 * 0,1,2,3,9: how much rubbish on the screen
     verbose = 1 * 1: detailed output
     runmode = 0 \times 0: user defined tree
     sectype = 1 * 1:codons
   CodonFreq = 2 * 0:equal, 1:F1X4, 2:F3X4, 3:F61
       model = 0 * 0:one omega ratio for all branches 
                       * 1:separate omega for each branch 
                       * 2:user specified dN/dS ratios for branches
     NSsites = 0 *icode = 0 * 0:universal codefix_kappa = 0 * 1:kappa fixed, 0:kappa to be estimated
       kappa = 2 * initial or fixed kappa
   fix_omega = 0 * 1:omega fixed, 0:omega to be estimated
       omega = 0.2 * initial omega
*H_0 in Table 3:
*model = 0
*(X02152Hom,U07178Sus,(M22585rab,((NM017025Rat,U13687Mus),
*( ((AF070995C,(X04752Mus,U07177Rat)),(U95378Sus,U13680Hom)),(X53828OG1,
* U28410OG2)))));
*H_1 in Table 3:
*model = 2
*(X02152Hom,U07178Sus,(M22585rab,((NM017025Rat,U13687Mus),(((AF070995C, 
*(X04752Mus,U07177Rat)),(U95378Sus,U13680Hom))#1,(X53828OG1,U28410OG2)) 
* )));
*H<sub>2</sub> in Table 3:
*model = 2
* (X02152Hom,U07178Sus,(M22585rab,((NM017025Rat,U13687Mus),(((AF070995C 
* #1,(X04752Mus #1,U07177Rat #1)#1)#1,(U95378Sus #1,U13680Hom #1) 
* #1)#1,(X53828OG1,U28410OG2))))); 
*H3 in Table 3:
*model = 2
* (X02152Hom,U07178Sus,(M22585rab,((NM017025Rat,U13687Mus),(((AF070995C 
* #1,(X04752Mus #1,U07177Rat #1)#1)#1,(U95378Sus #1,U13680Hom #1) 
* #1)#1,(X53828OG1 #2,U28410OG2 #2)#2))));
```
Parameter estimates under models of variable  $\omega$  ratios among lineages and LRTs of their fit to the *Ldh-A* and *Ldh-C* gene family.

| Models $a$                                                                     | $\omega_{\rm A0}$ | $\omega_{A1}$    | $\omega_{C1}$    | $\omega_{\text{C}0}$  |            | LRT            |
|--------------------------------------------------------------------------------|-------------------|------------------|------------------|-----------------------|------------|----------------|
| $H_0: \omega_{A0} = \omega_{A1} = \omega_{C1} = \omega_{C0}$                   | 0.14              | $= \omega_{A,0}$ | $= \omega_{A,0}$ | $= \omega_{A,0}$      | $-6018.63$ | NA             |
| H <sub>1</sub> : $\omega_{A0} = \omega_{A1} = \omega_{C1} \neq \omega_{C0}$    | 0.13              | $= \omega_{A,0}$ | $= \omega_{A,0}$ | 0.19                  | $-6017.57$ | $P = 0.14^b$   |
| H <sub>2</sub> : $\omega_{A0} = \omega_{A1} \neq \omega_{C1} = \omega_{C0}$    | 0.07              | $= \omega_{A.0}$ | 0.24             | $=$ $\omega_{C,1}$    | -5985.63   | $P < 0.0001$ c |
| H <sub>3</sub> : $\omega_{A0} \neq \omega_{A1} \neq \omega_{C1} = \omega_{C0}$ | 0.09              | 0.06             | 0.24             | $=$ $\omega$ $\alpha$ | -5984.11   | $P = 0.08^d$   |

*<sup>a</sup>* The topology and branch specific ω ratios are presented in Figure 5.

 $^{b}$  H<sub>0</sub> v H<sub>1</sub>: df = 1

 $c H_0 v H_2$ : df = 1

*d* H2 v H3: df = 1

**Exercise 4:Test for adaptive evolution in the** *nef* **gene of human HIV-2 gene**

Dataset: 44 *nef* alleles from a study population of 37 HIV-2 infected people living in Lisbon, Portugal. The *nef* gene in HIV-2 has received less attention than HIV-1, presumably because HIV-2 is associated with reduced virulence and pathogenicity relative to HIV-1

Objective: 1- Test for sites evolving under positive selection 2- Identify sites by using empirical Bayes

 $H<sub>0</sub>$ : uniform selective pressure among sites (M0)  $H_1$ : variable selective pressure among sites (M3)

Compare 2 $\Delta$ / = 2( $l_1$  -  $l_0$ ) with a  $\chi^2$  distribution

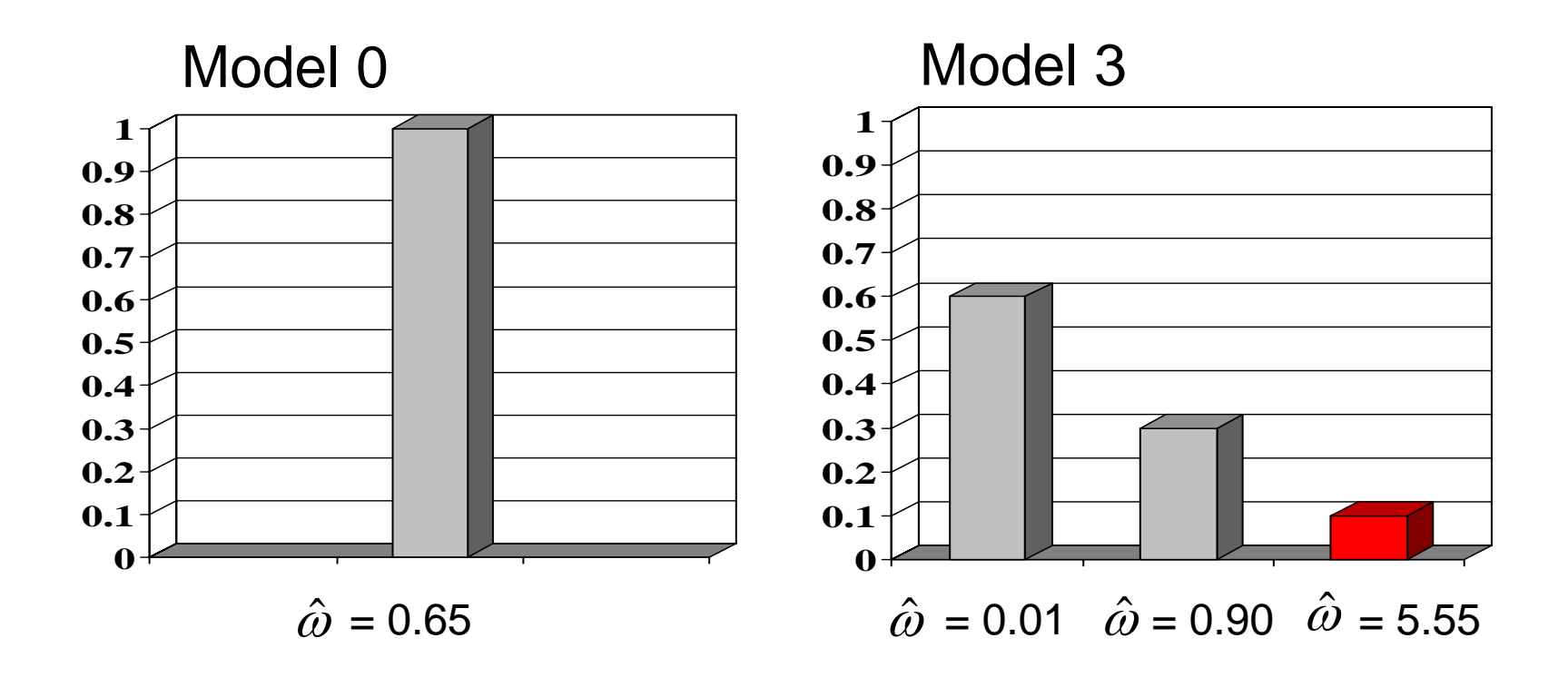

 $H_0$ : variable selective pressure but NO positive selection (M1a)  $H_1$ : variable selective pressure with positive selection (M2a)

Compare 2 $\Delta l = 2(l_1 - l_0)$  with a  $\chi^2$  distribution

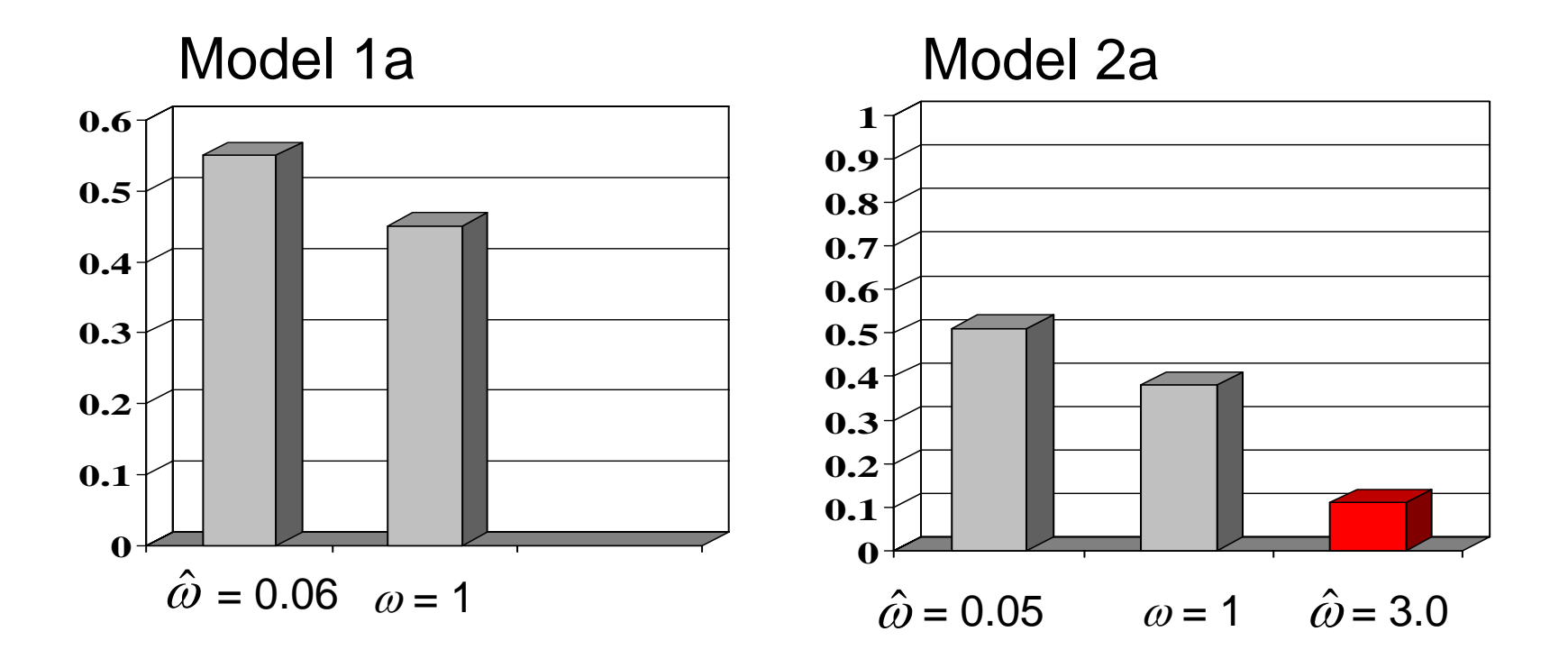

 $H_0$ : Beta distributed variable selective pressure (M7)  $H_1$ : Beta plus positive selection (M8)

Compare 2 $\Delta$ / = 2( $l_1$  -  $l_0$ ) with a  $\chi^2$  distribution

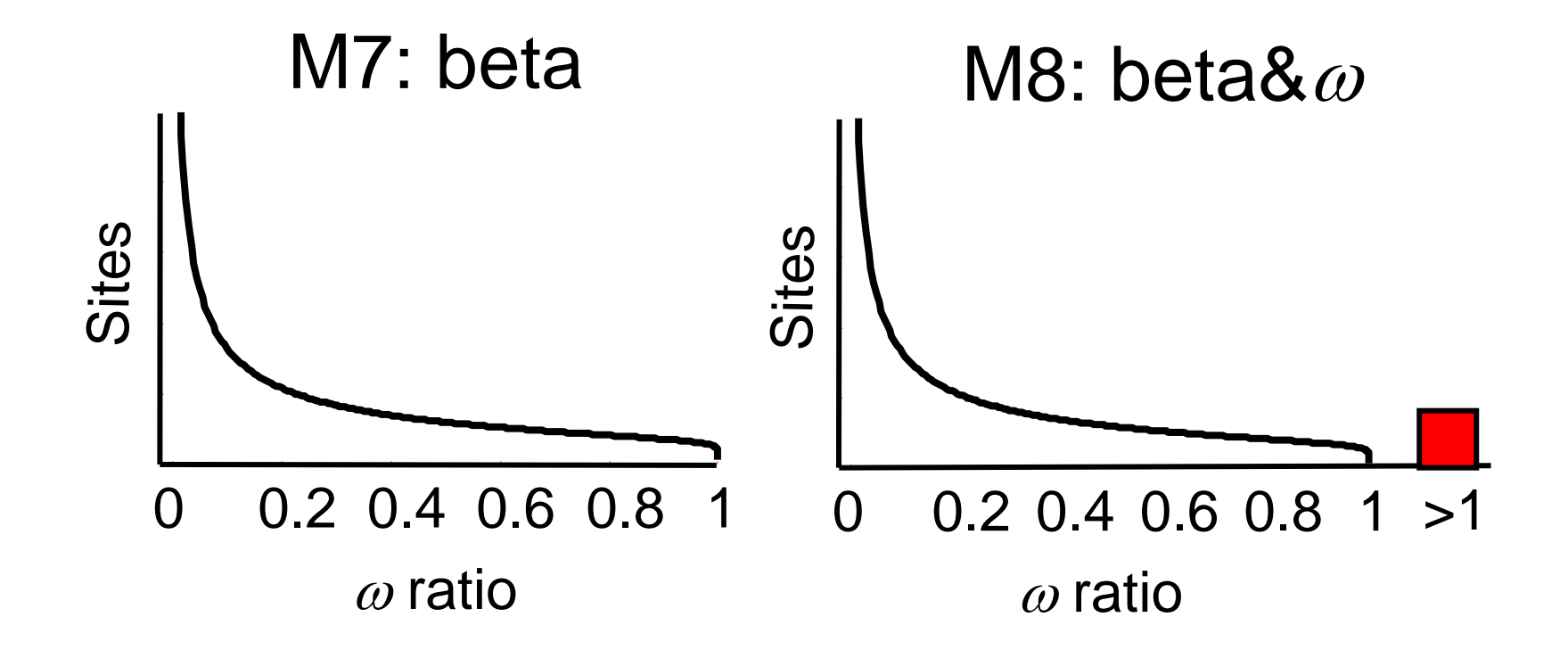

```
 seqfile = seqfile.txt * sequence data filename 
 treefile = tree.txt * tree structure file name  outfile = results.txt * main result file name noisy = 9 * 0,1,2,3,9: how much rubbish on the screen
 verbose = 1 * 1: detailed output
  runmode = 0 * 0:user defined tree sectype = 1 * 1:codons
CodonFreq = 2 * 0:equal, 1:F1X4, 2:F3X4, 3:F61
   model = 0 \rightarrow 0: one omega ratio for all branches
  NSsites = 0 * 0:one omega ratio (M0 in Tables 2 and 4) 
                   * 1:neutral (M1 in Tables 2 and 4) 
                   * 2:selection (M2 in Tables 2 and 4) 
                   * 3:discrete (M3 in Tables 2 and 4) 
                   * 7:beta (M7 in Tables 2 and 4) 
                   * 8:beta&w; (M8 in Tables 2 and 4) 
    icode = 0 * 0:universal code fix kappa = 0 * 1:kappa fixed, 0:kappa to be estimated
   kappa = 2 * initial or fixed kappa
fix_omega = 0 * 1:omega fixed, 0:omega to be estimated
    omega = 5 * initial omega 
                   *set ncatG for models M3, M7, and M8!!! 
   *ncatG = 3 * # of site categories for M3 in Table 4
   *ncatG = 10 * # of site categories for M7 and M8 in Table 4
```
Parameter estimates and likelihood scores under models of variable  $\omega$ ratios among sites for HIV-<sup>2</sup>*nef* genes.

| Nested model pairs                    | $d_N/d_S b$    | Parameter estimates c                                                                                                    | $PSS$ <sup><math>d</math></sup> | $\boldsymbol{\ell}$      |
|---------------------------------------|----------------|----------------------------------------------------------------------------------------------------|---------------------------------|--------------------------|
| M0: one-ratio $(1)^a$                 | 0.505          | $\omega$ = 0.505                                                                                                    | none                            | $-9775.77$               |
| $M3:$ discrete $(5)$                  | 0.629          | $p_{0} = 0.48, p_{1} = 0.39, (p_{2} = 0.13)$<br>$\omega_0 = 0.03$ , $\omega_1 = 0.74$ , $\omega_2 = 2.50$                                 | 31(24)                          | $-9232.18$               |
|                                       |                |                                                                                                    |                                 |                          |
| $M1$ : neutral $(1)$                  | 0.63           | $p_0 = 0.37$ , $(p_1 = 0.63)$                                                                                                    | not allowed                     | $-9428.75$               |
| $M2$ : selection $(3)$                | 0.93           | $(\omega_0=0)$ , $(\omega_1=1)$<br>$p_0$ = 0.37, $p_1$ = 0.51, ( $p_2$ = 0.12)<br>$(\omega_0 = 0)$ , $(\omega_1 = 1)$ , $\omega_2 = 3.48$ | 30(22)                          | $-9392.96$               |
| M7: beta(2)<br>M8: beta $\&\omega(4)$ | 0.423<br>0.623 | $P = 0.18$ , $q = 0.25$<br>$p_0 = 0.89$ , $(p_1 = 0.11)$<br>$p = 0.20$ , $q = 0.33$ , $\omega = 2.62$                                     | not allowed<br>27(15)           | $-9292.53$<br>$-9224.31$ |

 $\it^a$  The number after the model code, in parentheses, is the number of free parameters in the  $\it \omega$ distribution.

*b* This  $d_{\rm N}/d_{\rm S}$  ratio is an average over all sites in the HIV-2 *nef* gene alignment.

*c* Parameters in parentheses are not free parameters.

*d* PSS is the number of positive selection sites. The first number is the PSS with posterior probabilities > 50%. The second number, in parentheses, is the PSS with posterior probabilities > 95%.

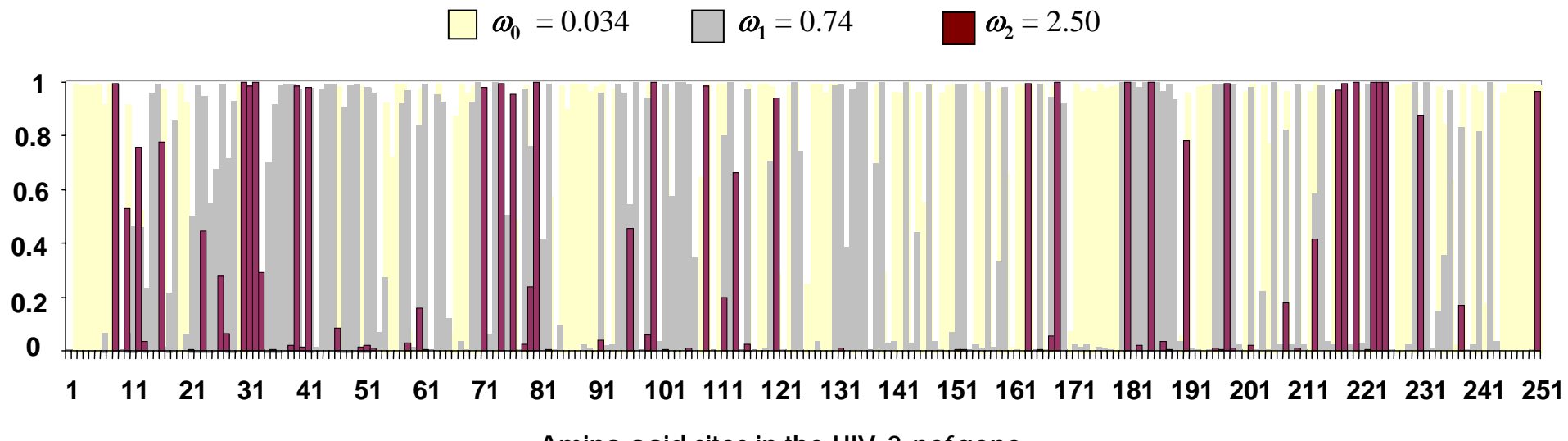

**Amino acid sites in the HIV-2** *nef* **gene**

Some recommendations:

- I. Do NOT use the free ratios model to derive a hypotheses that will be tested on the same data
- II. Do use multiple trees to conduct LRTs (*e.g*., gene tree and species tree
- III. Do use M0, M1a, M2a, M3 ( *k*=2 and 3), M7( *k*=10), M8a( *k*=10).
	- I.. Do use  $\chi^2_{\text{off}=4}$  to do LRT of M0 vs M3 ( $k = 3$ )
	- II.. Do use  $\chi^2_{\mathit{df}=2}$  to do LRT of M1a vs M2a
	- III.. Do use  $\chi^2_{\mathit{df}=2}$  to do LRT of M7 vs M8
- $IV_{-}$ Be aware of inherent limitations of these methods

#### Power and accuracy of LRT to detect positive selection

- $\bullet$   $\chi^2$  distribution does not apply when sample sizes are small
- $\bullet$   $\chi^2$  distribution (or mixture distributions) do not apply due to boundary  $\,$  problems
- <sup>χ</sup>*<sup>2</sup>* makes LRT conservative (type I error rate < alpha)
- $\bullet$  LRT based on  $\chi^2$  can be powerful !!!
- Power is affected by (i) sequence divergence, (ii) number of lineages, and (iii) strength of positive selection
- The most efficient way to increase power is to add lineages !

Data from: Anisimova, Bielawski, and Yang, 2001, *Mol. Bio. Evol*. 18:1585-1592.

#### Power and accuracy of Bayes site predictions

• NEB predictions are unreliable when sequences are very similar and the number of lineages is small (*e.g., t* ≤ 0.11 or taxa ≤ 6)

• Increasing the number of lineages is the most efficient way to increase both accuracy (NEB) and power (NEB and BEB)

• Accurate prediction is possible for highly similar sequences, but only if very large numbers of lineages are sampled (NEB and BEB)

• Consistency among multiple models (robustness analysis) is an additional criterion for evaluating Bayes site predictions

Data from: Anisimova, Bielawski, and Yang, 2002, *Mol. Bio. Evol*. 19:950-958. Yang, Wong and Nielsen, 2005, *Mol. Bio. Evol*. 22:1107-1118.

Major weaknesses:

- Poor tree search
- Poor user interface

Major strength:

•Sophisticated likelihood models